# 14. Attacking the Web II (plus more on how it works)

Blase Ur and David Cash February 10<sup>th</sup>, 2021 CMSC 23200 / 33250

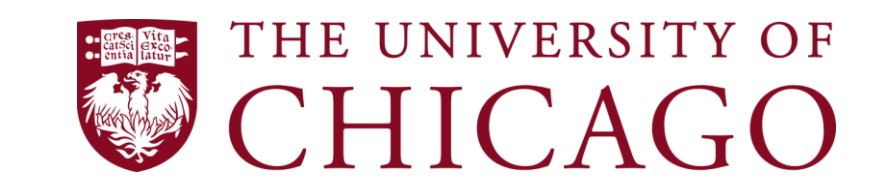

# Very Basic MySQL

- Goal: Manage a database on the server
- Create a database:

– CREATE DATABASE cs232;

• Delete a database:

– DROP DATABASE cs232;

• Use a database (subsequent commands apply to this database):

 $-$  USE  $cs232;$ 

# Very Basic MySQL

- Create a table:
	- CREATE TABLE potluck (id INT NOT NULL PRIMARY KEY AUTO\_INCREMENT, name VARCHAR(20), food VARCHAR(30), confirmed CHAR(1), signup date DATE);
- See your tables:

– SHOW TABLES;

• See detail about your table:

– DESCRIBE cs232;

# Very Basic MySQL

- Create a table:
	- INSERT INTO `potluck` (`id`,`name`,`food`,`confirmed`,`sig nup date') VALUES (NULL, 'David Cash', 'Vegan Pizza', 'Y', '2020-01- 27');
- See detail about your table:
	- UPDATE `potluck` SET `food` = 'None' WHERE `potluck`.`name` ='David Cash';
- Get your data:
	- SELECT \* FROM potluck;

# SQL Injection

- Goal: Change or exfiltrate info from *victim.com*'s database
- Main idea: Inject code through the parts of a query that you define

# SQL Injection

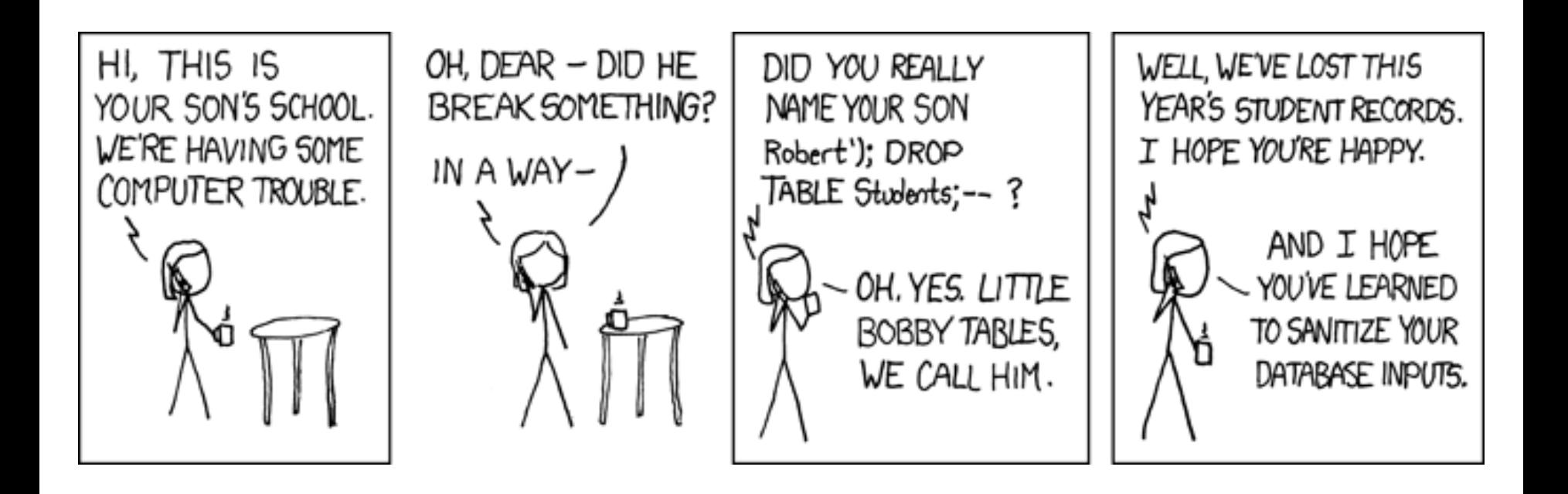

# SQL Injection

- Prerequisites:
	- Victim site uses a database
	- Some user-provided input is used as part of a database query
	- DB-specific characters aren't (completely) stripped

### SQL Injection: How?

- Enter DB logic as part of query you impact
- Back-end query
	- SELECT \* FROM USERS WHERE USER='' AND PASS='';
- For username & password, attacker gives:
	- $-$  ' or '1'='1
- Straightforward insertion:

– SELECT \* FROM USERS WHERE USER='' or '1'='1' AND PASS='' or '1'='1';

### SQL Injection: Why Does This Work?

• Database does what you ask in queries!

# SQL Injection: Key Mitigations

- Sanitize / escape user input
	- Harder than you think!
	- Different encodings
	- Use libraries to do this!
- **Prepared statements** from libraries handle escaping for you!
- Use PHP's mysqli (in place of mysql) with prepared statements
	- [https://www.w3schools.com/php/php\\_mysql\\_pr](https://www.w3schools.com/php/php_mysql_prepared_statements.asp) epared\_statements.asp

#### Sending Data to a Server

- GET request
	- Data at end of URL (following "?")
- POST request
	- Typically used with forms
	- Data *not* in URL, but rather (in slightly encoded form) in the HTTP request body
- PUT request
	- Store an entity at a location

#### URL Parameters / Query String

#### • End of URL (GET request)

#### – https://www.cs.uchicago.edu/?test=foo&test2=bar

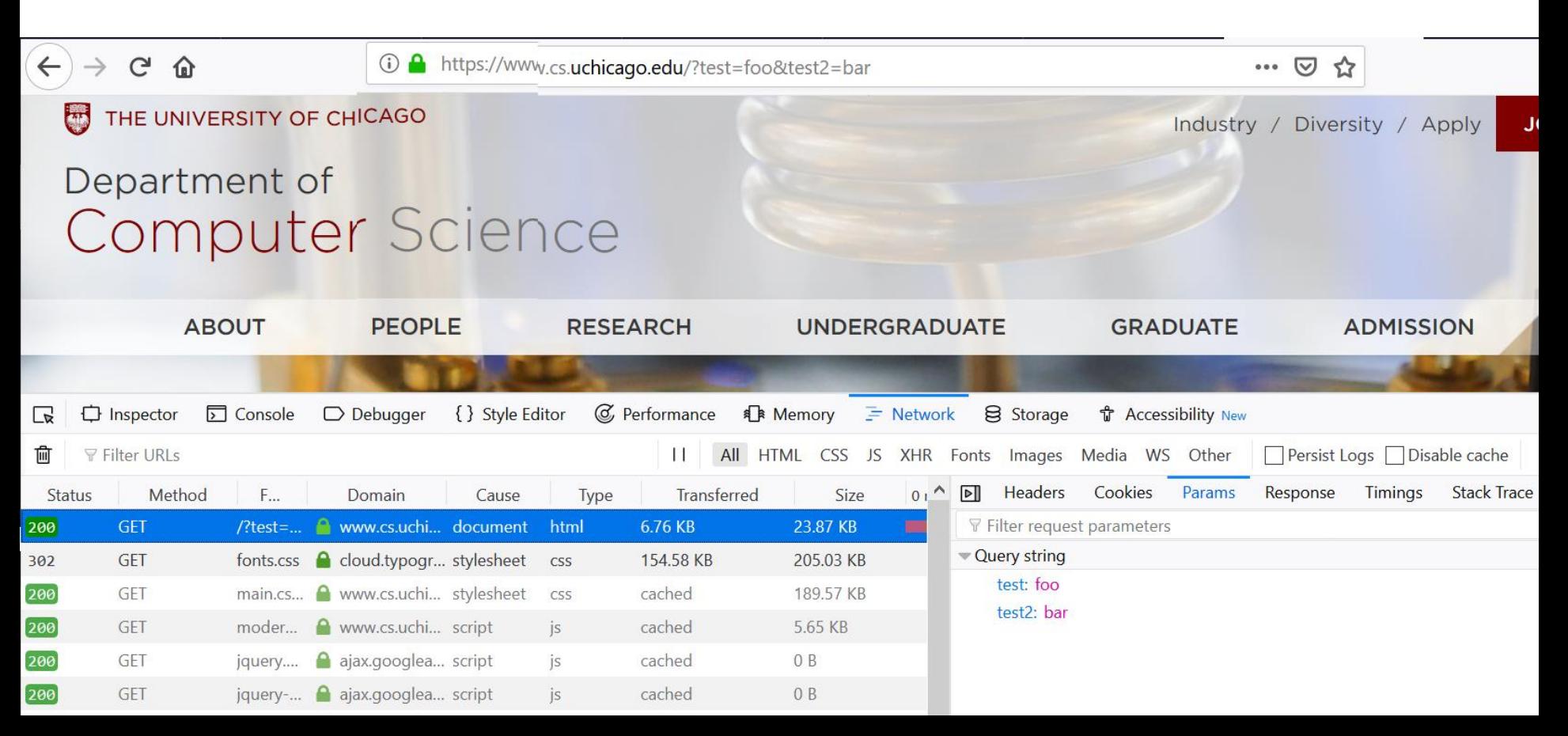

#### Processing Data on the Server

- Javascript is client-side
- Server-side you find Perl (CGI), PHP, Python (Django)
- Process data on the server
- What happens if this code crashes?

### Storing Data on the Server

- Run a database on the server
- MySQL, SQLite, MongoDB, Redis, etc.
- You probably don't want to allow access from anything other than *localhost*
- You definitely don't want humanmemorable passwords for these

#### Browser Extensions

- Can access most of what the browser can
- Requires permissions system
- Malicious extensions!

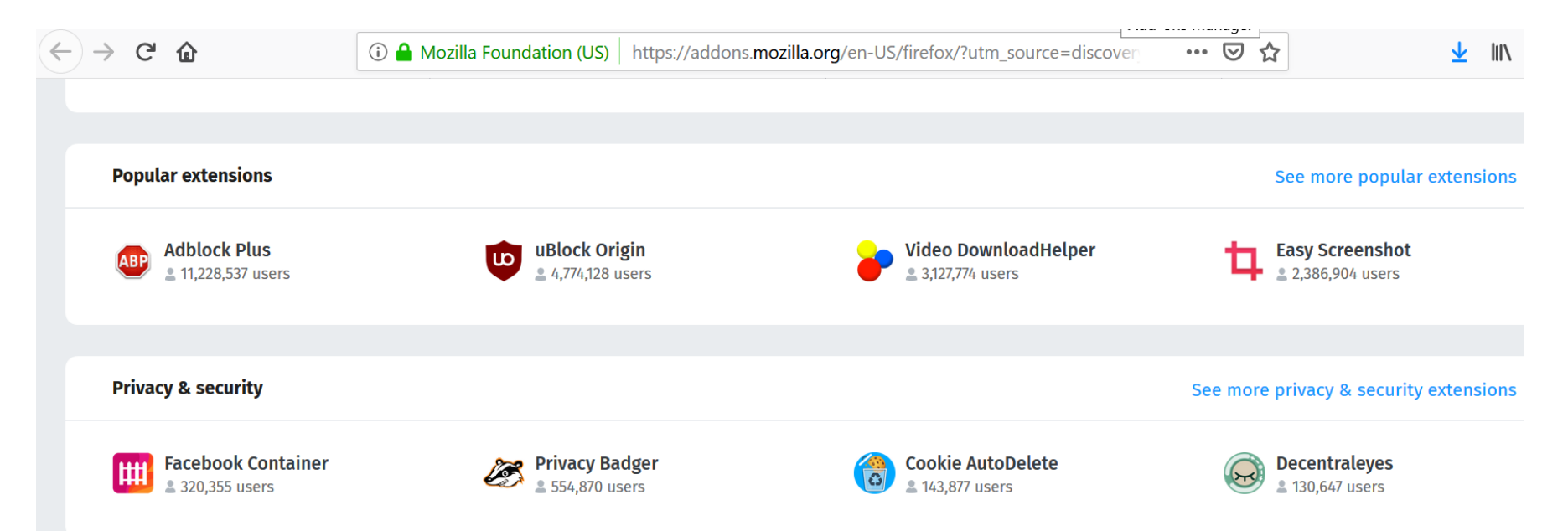

### What If You Get Lots of Traffic?

• CDNs (content delivery networks)

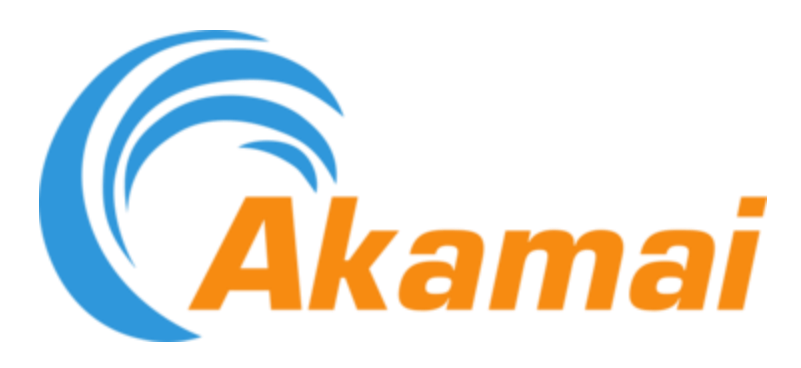

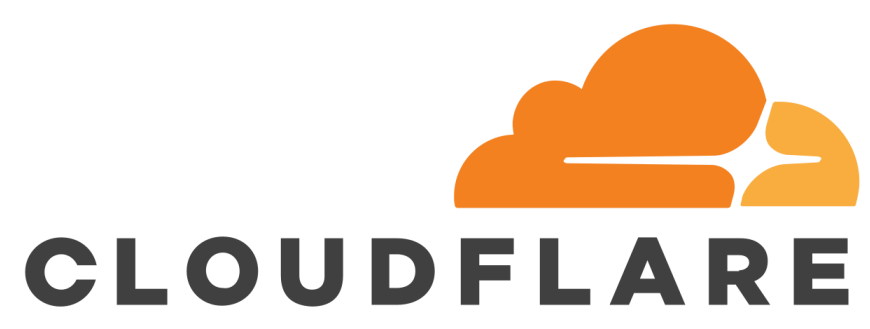

# What If You Don't Want To Code?

• CMS (content management system) – WordPress (PHP + MySQL), Drupal

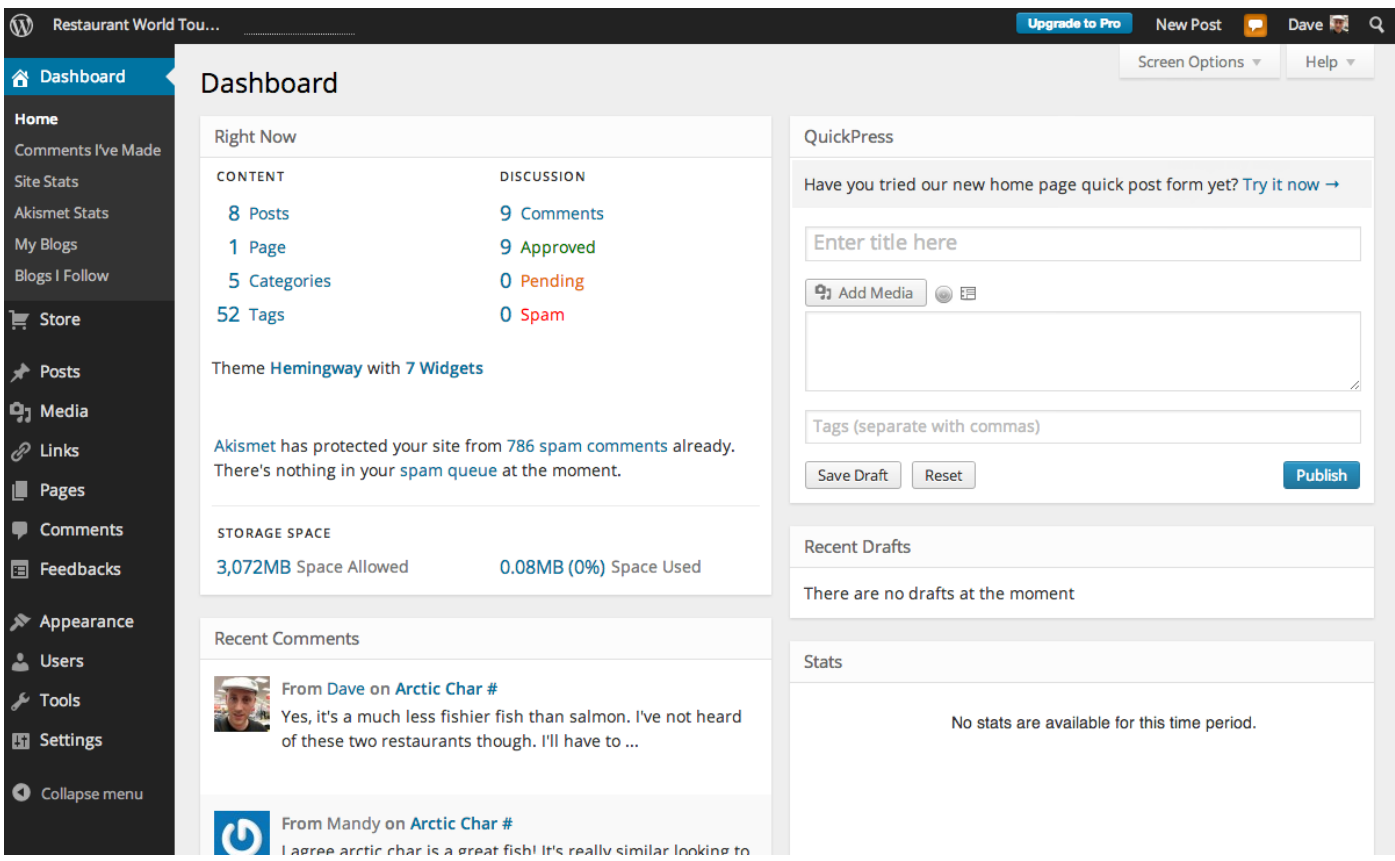